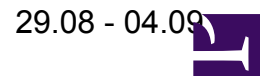

## enlightention is in international mode (Mo 29.8. 12:00).

enlight@perations may want to take over control at any moment. In such a case, I'll make the announcement to the

observer.

enlightenedPlease send your schedules to **[lofar-obs@mpifr-bonn.mpg.de,](mailto:lofar-obs@mpifr-bonn.mpg.de)** or contact **Masaya Kuniyoshi**.

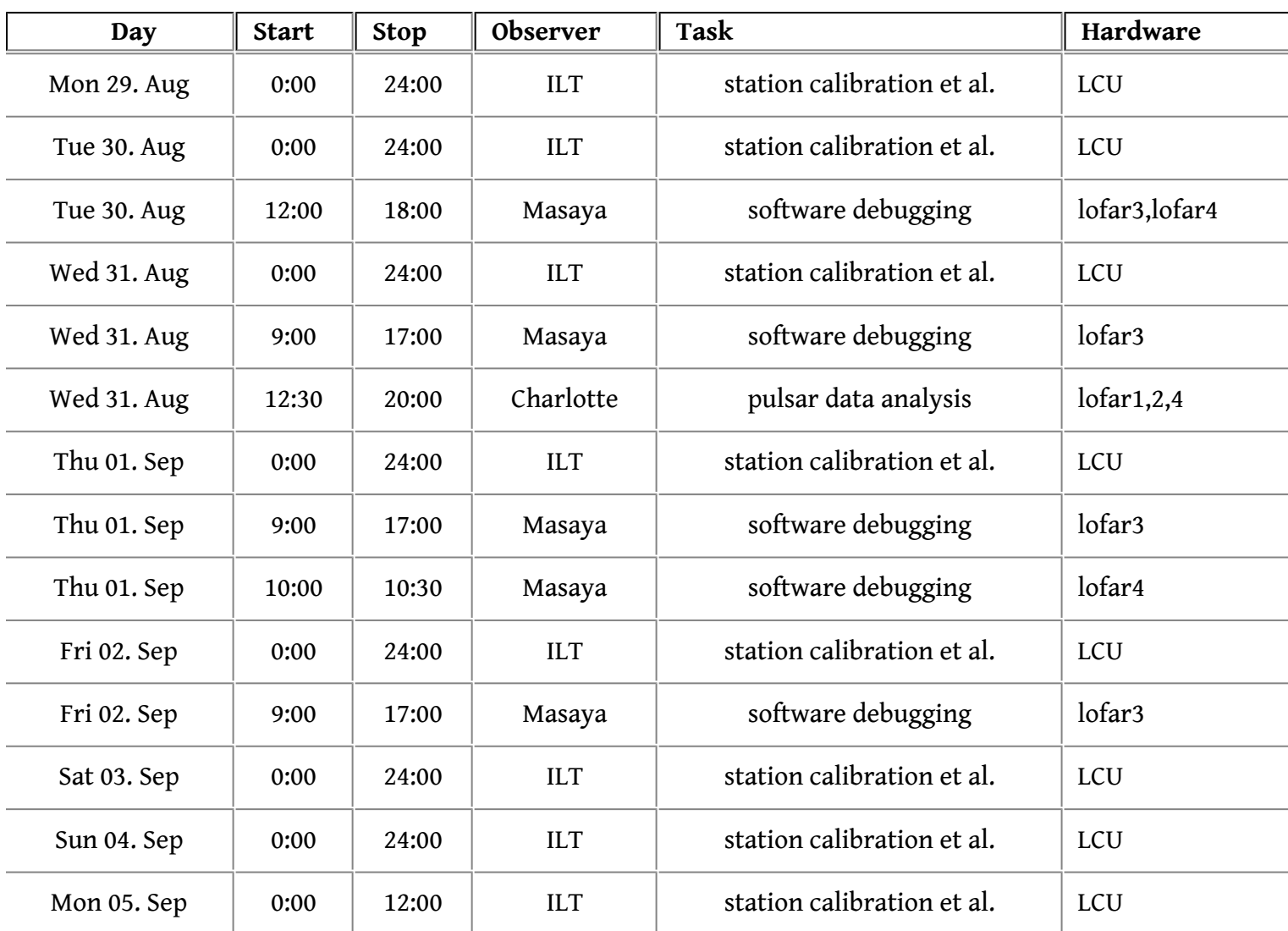

yesIf someone else wants to do actual observations, Masaya can give them the lofar3.